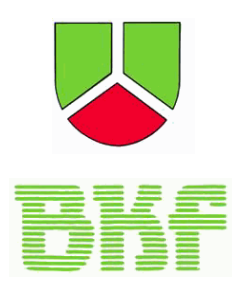

**Berufsverband der kommunalen Finanzverwaltungen in Baden-Württemberg e.V.**

**Nr. 162 Juni 2020** 

- **Vorwort unseres Landesvorsitzenden Stephan Fliegner**
- **BKF Berichte:**
	- **Bericht über die virtuelle Sitzung des erweiterten** Landesvorstands am 20.05.2021
	- Bericht über die virtuelle Verleihung des Preises an das BKF Nachwuchstalent
	- **Information aus den Berichtsbögen 2020**
- **BKF Einladung:**
	- Einladung zur 38. Landeshauptversammlung per Videokonferenz –
	- **Tagungsprogramm**
	- **Hinweise zur Videokonferenz**
- **Fachbeiträge:**
	- **Interne Leistungsverrechnung Einführung in einer kleinen** Gemeinde (Vanessa Schurt, Stadt Villingen-Schwenningen)
- **Berichte aus den Kreisverbänden**
	- Böblingen
	- **Emmendingen**
	- Lörrach

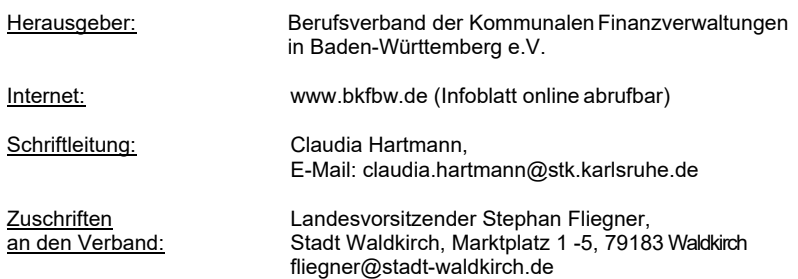

#### **Vorwort unseres Vorsitzenden**

#### **Infoblatt 162**

#### *Liebe*

*Kolleginnen und Kollegen Sehr verehrte Leserinnen und Leser unseres Info-Blattes,* 

dieses Mal halten Sie das Infoblatt nicht in Händen. Wir haben uns für eine Online-Ausgabe entschieden.

Die zurückliegenden Monate waren für uns alle persönlich aber auch für die Verbandsarbeit sicherlich nicht leicht. In nahezu allen Kreisverbänden wie auch auf Ebene des Landesverbandes konnten wegen der Einschränkungen der Corona-Pandemie kaum Veranstaltungen durchgeführt werden. Dennoch ist es gelungen eine aktuelle Ausgabe unseres Infoblattes für Sie zusammenzustellen.

Es freut mich, dass unsere letzt jährige Preisträgerin als Nachwuchstalent der Hochschule Kehl, Frau Vanessa Schurt, einen Fachbeitrag zum Thema Interne Leistungsverrechnung beigesteuert hat. Wir berichten von der Sitzung des erweiterten Landesvorstands sowie über die Berichtsbögen. Von Aktivitäten aus den Kreisverbänden haben uns dankenswerter Weise ebenfalls Artikel erreicht.

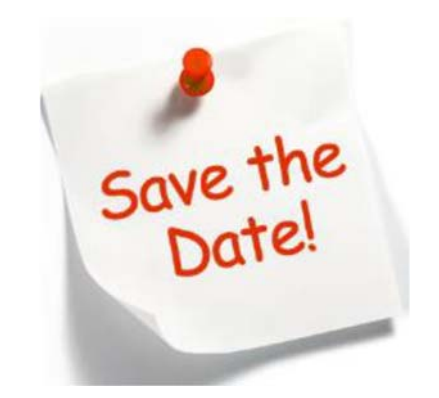

An dieser Stelle darf ich auch noch unsere Landeshauptversammlung bewerben, welche dieses Jahr erstmals im Online-Format durchgeführt wird und am 22. Juli 2021 stattfindet. Näheres hierzu finden Sie ebenfalls in diesem Infoblatt.

Allen Mitgliedern gilt mein Dank und meine Anerkennung für die geleistete Arbeit unter schwierigen Voraussetzungen. Ich bin zuversichtlich, dass wir uns nächstes Jahr wieder in Präsenzveranstaltungen treffen und

austauschen können.

Ich wünsche Ihnen und Ihren Familien, Freunden sowie Kolleginnen und Kollegen, dass Sie gesund durch diese Krise kommen oder schnell wieder gesund werden.

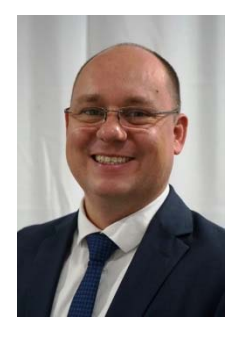

*Stephan Fliegner*  BKF Landesvorsitzender

### **BKF Berichte**

#### **Bericht über die virtuelle Sitzung des erweiterten Landesvorstands am 20.05.2021**

*Artikel: Nadja Rönsch* 

Der erweiterte Landesvorstand traf sich am 20.05.2021 in seiner ersten Onlinesitzung.<br>Nach einführenden Worten des Nach einführenden Worten des Landesvorsitzenden, Stephan Fliegner, blickten wir auf die Verbandsarbeit 2020/2021 zurück. Nach dem Ausbruch der Corona-Pandemie im Frühjahr 2020 stand auch die Verbandsarbeit teilweise still. Im Dezember 2020 fand dann die erste Sitzung des Landesvorstandes seit Ausbruch der Pandemie in digitaler Version statt.

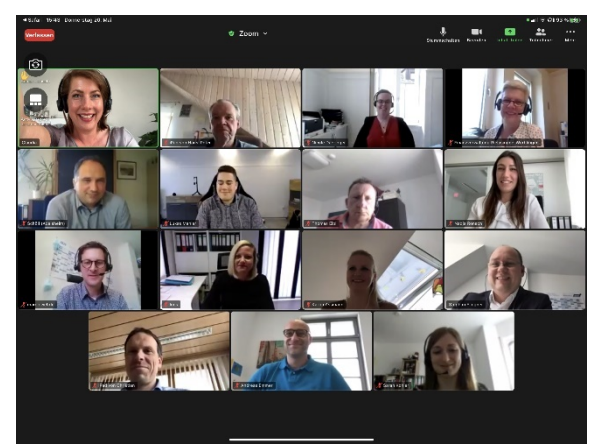

Mitglieder der eLV in der online Sitzung

Insgesamt konnten wir im Jahr 2020 in den 13 Kreisverbänden 1138 Mitglieder verzeichnen. Erfreulicherweise steigt die Mitgliederzahl in den vergangenen Jahren kontinuierlich an.

Die einzelnen Vertreter der Kreisverbände berichteten aus der Arbeit in den Verbänden. Leider mussten viele geplante Sitzungen und Veranstaltungen abgesagt werden. Größtenteils fand der Kontakt zu den Mitgliedern digital statt. Vereinzelt konnten unter Pandemie-Bedingungen Präsenzveranstaltungen stattfinden.

Anschließend beschäftigten wir uns mit der Vorbereitung der **Landeshauptversammlung**, welche am **22. Juli 2021 online** stattfinden wird. An dieser Stelle möchten wir nochmals ganz herzlich zu der Landeshauptversammlung einladen. Weitere Informationen entnehmen Sie bitte aus dem Einladungsschreiben ab der Seite 4.

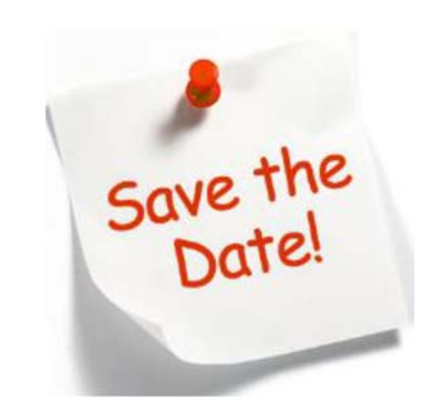

Drei potentielle neue Mitglieder in der Vorstandschaft sammelten Einblicke in die Arbeit des erweiterten Landesvorstands. Sarah Kohler, Verbandskämmerin des Gemeindeverwaltungsverbands Donau-Heuberg. Sie wird als Beisitzerin in der anstehenden Landeshauptversammlung kandidieren. Lukas Mahler, Kämmerer der Gemeinde Pfaffenweiler, tritt an als<br>stellvertretender Landesvorsitzender Landesvorsitzender Südbaden und Nadja Rönsch, Steueramtsleitung bei der Gemeinde Dettenhausen, stellt sich zur Wahl für die Position der Landesschriftführerin. Vielen Dank bereits an dieser Stelle für die Bereitschaft zur Wahl anzutreten.

Anschließend wurde die Zusammenarbeit mit anderen Institutionen besprochen. Für den erweiterten Landesvorstand war es wichtig, dass alle möglichen Kooperationspartner die gleichen Chancen auf eine Zusammenarbeit haben, womit wir weiterhin einen Informationsstand bei Präsenzveranstaltungen sowie eine Anzeigenschaltung in unserem Infoblatt ermöglichen wollen.

Nach einem Jahr Pause, ist das Infoblatt wieder mit Beiträgen gefüllt und wird Ihnen dieses Jahr in einer Online-Version zur Verfügung gestellt. Künftig streben wir jedoch wieder eine Printversion an.

Wir freuen uns auf zahlreiche Teilnehmer bei der online Landeshauptversammlung und hoffen, dass diese im Jahr 2022 wieder in Präsenz stattfinden kann.

#### **Bericht über die virtuelle Verleihung des Preises an das BKF Nachwuchstalent**

*Artikel: Ines Kleiner* 

#### **Preisträger 2021**

Kommunales Finanzmanagement – Nachwuchstalent des Jahres 2021

#### **Herr Frank Föll**

#### **Seine Bachelorthesis**

*Wirtschaftlichkeit und Zweckmäßigkeit einer Zweitwohnungsteuer für eine kleine Gemeinde* 

**Herzlichen Glückwunsch und ich freue mich schon sehr auf ihren Vortrag an der Landeshauptversammlung.**

Was ist der BKF? Ein über 100 Jahre bestehender Berufsverband der im kommunalen Finanzbereich Tätigen. Er hat schon vor Social Media zum Netzwerken und Erfahrungsaustausch gedient. Gerade als Berufseinsteiger ist er ein Zugang zu vielen Jahrzehnten Erfahrungswissen was ich jedem der im Finanzbereich einsteigt nur ans Herz legen kann.

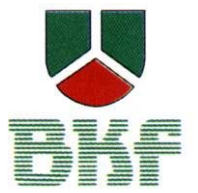

Der Berufsverband der kommunalen Finanzverwaltungen e.V. vergibt den Preis "Kommunales Finanzmanagement Nachwuchstalent des Jahres 2021".

Aus den vielen Kehler-Talenten nur EIN BKF Nachwuchstalent mit entsprechendem finanzwirtschaftlichem Potential gepaart mit einer interessanten Bachelorthesis auszuloben ist nicht einfach. Die Auswahl ist nicht leichtgefallen.

Der Preis ist die einmalige Gelegenheit vor fachkundigem Publikum (vor allem Kämmerer/in sowie allen Finanzbereich aus ganz Baden-Württemberg) sein eigenes Bachelorthema vorzustellen. Dies erfolgt im Rahmen der digitalen Landeshauptversammlung des BKF im Juli dieses Jahres und ist mit einem Honorar von 500 Euro dotiert.

Wir würden uns freuen weitere interessierte Jahrgangskolleginnen und -Kollegen des Preisträgers als Teilnehmer der Versammlung begrüßen zu können.

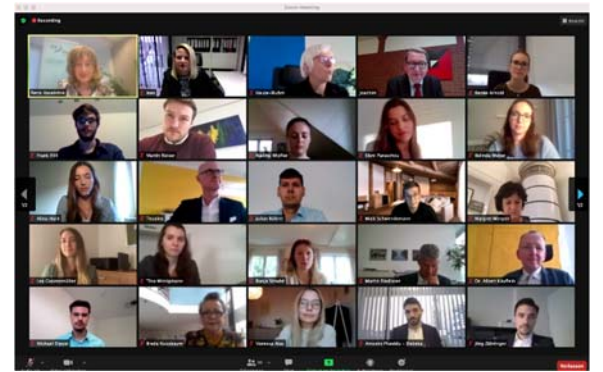

Screenshot der Virtuellen Preisverleihung an das BKF Nachwuchstalent

### **Information aus den Berichtsbögen 2020**

*Artikel: Nicole Dahringer* 

Auf der Jahreshauptversammlung 2019 wurden bekannterweise viele Positionen im Landesvorstand neu besetzt. Damit einhergehenden wechselte die Zuständigkeit von Aufgaben und Ämtern und so hat Nicole Dahringer erstmals 2020 die Abfrage der Berichtsbögen übernommen.

In diesen besonderen Zeiten waren wir sehr gespannt auf die Ergebnisse der Abfrage. Doch wie in so vielen Bereichen unseres Lebens machte uns auch hier die weiterhin anhaltende Corona-Pandemie einen gewaltigen Strich durch die Rechnung! Denn in Zeiten von Pandemien, finanziellen Nöten und allen Irrungen und Wirrungen war es im Zuge von teils harten Einschränkungen nur schwer möglich, die Vereinsarbeit in den einzelnen Kreisverbänden wie gewohnt lebendig zu gestalten und auszuleben. Umso mehr schätzen wir die eingegangenen Rückmeldungen und die einzelnen "Mutmacher":

Bis zum Redaktionsschluss lagen zwar erst 6 Berichtsbögen der 13 Kreisverbände vor, dennoch wurden in den kommenden drei Wochen noch weitere 4 Berichtsbögen mit nachvollziehbaren Begründungen nachgeliefert, sodass wir doch auf ein fast vollständiges Rückmeldungsbild stießen. Wie zu erwarten war, mussten viele zugeben, den stringenten Regelungen der Pandemie zum Opfer gefallen zu sein. Doch umso erfreulicher waren einzelne Meldungen über digital durchgeführte Vorstandssitzungen bzw. LHV und FT oder gar einen Ausflug im Sommer bei zurückgehenden Inzidenzen.

In Zahlen ausgedrückt gab es entsprechend den Rückmeldungen im Jahr 2020:

- 4 Vorstandssitzungen bei den 4 Kreisverbänden Emmendingen, Neckar-Odenwald, Rastatt/ Baden-Baden und Rhein-Neckar
- 2 Fachtagungen mit jeweils 20-25 Teilnehmern beim KV Böblingen
- 2 sonstige Aktivitäten in Form eines Sprengels mit der örtlichen Kreissparkasse sowie einen Sommersprengel mit Ausflug zum Schönbuchturm

Nach diesem eingeschränkten Pandemiejahr

liegt die Hoffnung trotz anhaltender Pandemie auf dem weiteren Jahr 2021 und der Kreativität unserer Mitglieder, um die zahlreichen Planungen und Ideen für Veranstaltungen in 2021 umsetzen zu können. Trotz all ihrer Schrecken birgt die Pandemie auch die Chance, neue Wege des Zusammenarbeitens und Zusammenfindens unter Gleichgesinnten zu entdecken und abseits ausgetretener Pfade neue Möglichkeiten zu erforschen. In diesem Sinne wünschen wir Ihnen viel Fantasie, Engagement und Freude bei Ihrer Vereinsarbeit in 2021!

.

### **BKF Einladung**

#### **Einladung zur 38. Landeshauptversammlung – per Videokonferenz –**

*Liebe Kolleginnen und Kollegen,* 

unsere diesjährige Landeshauptversammlung wird erstmals nicht als Präsenzveranstaltung durchgeführt, sondern findet im Online-Format statt.

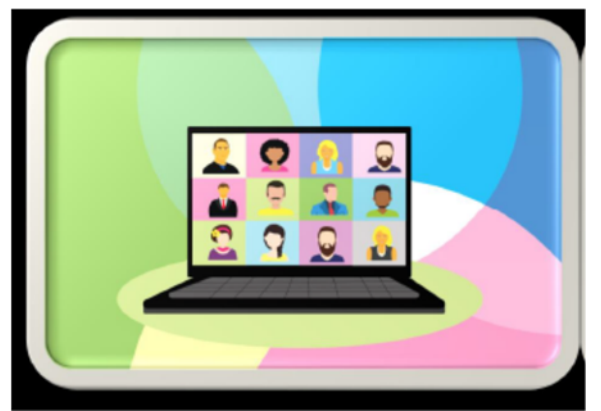

Foto: Alexandra Koch, Pixabay

Nachdem wir letztes Jahr die Landesfachtagung aus Gründen der Coronapandemie absagen mussten, wollten wir einen erneuten Ausfall dieses Jahr unbedingt vermeiden.

Mein Dank gilt an dieser Stelle unserem Vorstandskollegen Marco Wehrle, der diese Pionierarbeit geleistet und unsere Tagung organisiert hat.

Es erwartet uns ein interessantes und abwechslungsreiches Programm. Im ersten Teil freuen wir uns auf Fachbeiträge vom Gemeindetag, der GPA sowie unserem Nachwuchstalent. Ich darf mich bereits an dieser Stelle bei den Referentinnen und Referenten herzlich bedanken.

Am Nachmittag stehen die Verbandsangelegenheiten mit Neuwahlen einiger Positionen des Landesvorstandes an.

In Vorfreude auf unsere digitale Landeshauptversammlung und auf Ihre rege Teilnahme grüßt Sie

Stephan Fliegner BKF Landesvorsitzender

#### **Tagungsprogramm**

Donnerstag, den 22. Juli 2021, Beginn: 9:30 Uhr - per Videokonferenz

Teil 1: Moderation Stephan Fliegner, Landesvorsitzender

- ab 08:45 Uhr Einwahlmöglichkeit der Teilnehmer
- 09:30 Uhr **Begrüßung** Stephan Fliegner, Landesvorsitzender **Grußwort** Roman Götzmann, Oberbürgermeister Stadt **Waldkirch**
- 09:50 Uhr **Finanzielle Situation der Städte und Gemeinden: Vereinbarkeit von Erwartungen und tatsächlicher Leistungsfähigkeit**  Patrick Holl, Erster Beigeordneter Gemeindetag **BW**
- 10:50 Uhr **Aktuelles aus Prüfung und Beratung der Gemeindeprüfungsan stalt**  Monika Berndt-Eberle, Präsidentin Gemeindeprüfungsanstalt BW
- *11:30 Uhr Kaffeepause*
- 12:00 Uhr **Die Zweitwohnungssteuer - Rechtliche Rahmenbedingungen und mögliche Effekte**  Frank Föll, Preisträger "BKF-Nachwuchstalent des Jahres"

*12:40 Uhr Mittagspause* 

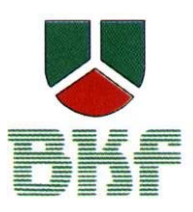

Teil 2: Moderation Marco Wehrle, stv. Landesvorsitzender

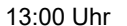

#### 13:00 Uhr **Verbandsangelegenheiten**

- 1. Bericht des Landesvorsitzenden
- 2. Berichte aus den Arbeitsgemeinschaften 3. Kassenbericht der
- Landesschatzmeisterin
- 4. Bericht der Kassenprüfer
- 5. Entlastung des Landesvorstands
- 6. Neuwahlen
	- Stellvertretende/r Landesvorsitzende/r Nordbaden
	- Stellvertretende/r Landesvorsitzende/r Südbaden
	- Beisitzer
	- 2 Urkundspersonen
	- 2 Rechnungsprüfer
- 7. Wünsche, Anträge, Verschiedenes

14:00 Uhr **Ende der Jahreshauptversammlung** 

Sollten Sie Anträge zur Landeshauptversammlung stellen wollen, so sind diese mindestens 8 Tage vorher beim geschäftsführenden Vorstand schriftlich zu stellen. Alle Mitglieder des geschäftsführenden Vorstandes sind auf der Homepage www.bkfbw.de inklusive der Kontaktdaten ersichtlich.

#### **Hinweise zur Videokonfernez**

#### **Anmeldung:**

Zur Teilnahme an der Sitzung wird ein Link mit den Zugangsdaten per E-Mail verschickt. Daher ist die Angabe Ihrer persönlichen E-Mail notwendig. Die Anmeldung ist direkt über das Anmeldeportal "Eveeno" vorgesehen. Die BKF-Landeshauptversammlung ist direkt über den Link https://eveeno.com/bkf-2021 erreichbar. Sie kommen aber auch über die Suche mit dem Stichwort "bkf" auf der Homepage von www.eveeno.com sehr schnell zur Veranstaltung Geben Sie Ihre Daten direkt über das Anmeldeportal ein. Sofern Sie sich nicht über das Portal anmelden, steht ein Anmeldeformular auf der Homepage www.bkfbw.de zur Verfügung.

Sollten Sie nicht über eine E-Mail-Adresse oder ein entsprechendes Endgerät zur Online-Teilnahme verfügen, so wenden Sie Sich bitte an den stellvertretenden Landesvorsitzenden Marco Wehrle (Kontaktdaten siehe unten).

#### **Hinweis:**

Der Landesvorstand will sich am Veranstaltungstag in besonderer Weise um Sie kümmern. Dazu ist Ihre postalische Anschrift (Ort der Sitzungsteilnahme) nötig. Diese Angabe ist freiwillig. Die Anmeldung sollte daher bis zum 07.07.2021 erfolgen. Eine spontane Teilnahme ist trotzdem möglich.

#### **Datenschutz:**

Die Datenschutzbestimmungen von Zoom und Eveeno sind Grundlage der Online-Tagung.

*Datenschutzbestimmungen Zoom: https://zoom.us/docs/de-de/privacy-andle- gal.html* 

*Datenschutzbestimmungen Eveeno: https://eveeno.com/de/privacy* 

#### **Kontaktdaten:**

Stadt Waldkirch Herr Marco Wehrle als stv. Landesvorsitzender des BKF Marktplatz 6 79183 Waldkirch Fon 07681/404-241 Fax 07681/404-4241 E-Mail: marco.wehrle@stadt-waldkirch.de

### **Interne Leistungsverrechnung – Einführung in einer kleinen Gemeinde**

Am 22.4.2009 wurden die gemeindehaushaltsrechtlichen Regelungen zum Neuen Kommunalen Haushalts- und Rechnungswesen (NKHR) beschlossen, wobei die Einführung der «Kommunalen Doppik» in Baden-Württemberg bis spätestens 2016, bzw. nach Fristverlängerung bis 2020 festgelegt wurde.1 Im Zuge dieser Umstellung wurde auch die Ermittlung der vollständigen Produktkosten gefordert, da diese für eine korrekte Kalkulation von Gebühren, privatrechtlichen Entgelten oder Kostenerstattungen der Gemeinkosten vonnöten sind. Für Steuerungszwecke sowie zur klaren Darstellung der Kosten in den Produkten ist die Umsetzung ebenfalls wichtig. Die interne Leistungsverrechnung (ILV) ist zwar nicht zwingend notwendig um die Doppik durchzuführen, allerdings ist sie anerkannt, um für Transparenz der verbrauchten Ressourcen zu sorgen.2

In kleinen Gemeinden weist dieses Thema besondere Schwierigkeiten auf. Die Ressourcen sind hier oft sehr knapp, da im Normalfall nur ein Kämmerer für einen sehr weitläufigen Aufgabenbereich zuständig ist. Dies führt häufig dazu, dass für etwaige «Randthemen» nicht ausreichend Zeit zur Verfügung steht.

#### **1 Grundsätzliches zur internen Leistungsverrechnung**

Unter internen Leistungen sind Leistungen zu verstehen, welche als Vorleistungen für andere Bereiche derselben Kommune erbracht werden.3 Sie sind nicht für den Absatz gedacht, sondern werden im internen Prozess benötigt.4 Ihre Art, Menge und Qualität wird grundsätzlich vom Besteller  $f$ estgelegt. $5$ 

 $\overline{1}$  Vgl. Innenministerium Baden‐ Württemberg.

- 2 Vgl. Isemann et al. (2010), S. 31.
- 3 Vgl. Bals/Fischer (2014), S. 6.
- 4 Vgl. Olfert (2013), S. 179.
- 5 Vgl. Bals/Fischer (2014), S. 6.

Die ILV kümmert sich um die Ermittlung und Verteilung der Steuerungs- und Serviceleistungen, wodurch eine Darstellung aller Leistungsbeziehungen erreicht wird.<sup>6</sup> Die Kosten der Hilfs- oder Hauptkostenstellen sollen, gemäß ihrer Beanspruchung, durch andere Kostenstellen auf Hauptkostenstellen verteilt werden. Für Leistungen, die eine Kostenstelle von einer anderen Kostenstelle empfängt, muss die Empfangende entsprechend belastet werden.7

Bisher spielten vor allem finanzielle Aspekte bei der Verrechnung eine Rolle. Nun sollen steuerliche Überlegungen mehr in den Fokus rücken sowie Effizienz und Effektivität beim<br>Austausch interner Leistungen erreicht Leistungen erreicht werden.8 Durch die Erhebung von Preisen für Leistungen sind die Güter nicht mehr kostenlos verfügbar, d. h. aus «freien Gütern» werden «knappe Güter». Hierdurch wird die Nachfrage nach internen Dienstleistungen beeinflusst und die Produktverantwortlichen werden angeregt einen sparsameren und bewussteren Umgang mit den internen Produkten zu pflegen. Es wird nach der Devise «Wer bestellt, muss auch bezahlen» gehandelt.9

Aufgrund dessen, dass der Leistungsempfänger Preise für seine bezogenen Leistungen bezahlt, achtet er darauf, diese möglichst kostengünstig zu beziehen. Auch externe Anbieter werden in Betracht gezogen, weshalb ein Wettbewerb entsteht. Der Leistungserbringer muss wiederum seine Kosten durch Erlöse decken, gleichzeitig zwingt ihn der Vergleich mit externen Anbietern dazu, wirtschaftliche Produktionsverfahren anzuwenden und möglichst kostengünstig zu produzieren.10 Der Abnehmer muss sich damit beschäftigen, ob die interne Leistungsabnahme oder der Bezug von Fremden für ihn wirtschaftlicher ist.11 Eben diese Möglichkeit, Leistungen auch von Externen zu beziehen, ist eine wichtige Botschaft des NKHR. Es soll deutlich werden, ob eine Selbsterstellung die beste Möglichkeit ist oder ob die Leistungen auf dem freien Markt ebenso und kostengünstiger bezogen werden können.12

- 8 Vgl. KGST (1998), S. 7.
- 9 <sup>9</sup> Vgl. Bals (2004), S. 74.
- $10$  Vgl. ebd., S. 10.

- 11 Vgl. Olfert (2013), S. 179.
- Vgl. Blanke et al. (2011), S. 338.

<sup>6</sup> Vgl. Ferrari/Klee (2001), S. 47.

<sup>7</sup> Vgl. Innenministerium Baden‐Württemberg (2002), S. 68.

Als Ziel gilt außerdem, die Selbstkosten der Kostenträger möglichst genau zu erheben.13 Um die vollständigen Kosten eines Produkts zu ermitteln, ist die ILV von hoher Bedeutung. Nur hierdurch können einem Endprodukt alle Kosten der vorgelagerten Stellen zugeordnet, politische Entscheidungen fundiert getroffen, sowie Erstattungsansprüche in tatsächlicher Höhe geltend gemacht werden. Besonders wichtig ist dies bei kostenrechnenden Einrichtungen im Sinne der Gemeindehaushaltsverordnung, wenn gemäß der Kommunalabgabengesetze vollkostenorientierte Benutzungsgebühren zu veranschlagen sind.14

#### **1.1 Leistungsarten**

Die verschiedenen Leistungen können in die Kategorien Service-, Steuerungs- oder Produktleistungen sowie allgemeine Leistungen unterteilt werden.

Serviceleistungen werden innerhalb der Verwaltung vorwiegend für andere Servicestellen, den Steuerungsbereich und die Produktverantwortlichen erbracht.15 Sie wirken mittelbar an der Erstellung externer Produkte mit. Typische Servicebereiche sind klassische Hilfsbetriebe wie der Bauhof, der Post- und Botendienst oder das Rechenzentrum. Die Gemeinsamkeit dieser Leistungen ist eine Auftraggeber-Auftragnehmer-Beziehung, d. h. die Leistungen werden auf «Bestellung» erbracht.16 Im Kommunalen Produktplan Baden-Württemberg sind diese in der Produktgruppe 11.2<sup>\*</sup> vorzufinden.<sup>17</sup>

Die Besonderheit der Serviceleistungen ist die Beeinflussbarkeit. Diese kann in direkte und indirekte Einflussnahme unterschieden werden. Kann der Produktverantwortliche die Art und Menge eines Produkts selbst bestimmen, hat er die Möglichkeit direkt Einfluss zu nehmen. Er entscheidet beispielsweise, ob er Kopien im Amt oder im externen Kopierstudio erledigt. Von indirekter Einflussnahme spricht man, wenn der Produktverantwortliche durch eine Veränderung der Bezugsgröße des Verteilungsschlüssels die Serviceleistungen beeinflussen kann. Beispielsweise bei einer

- <sup>15</sup> Vgl. Ferrari/Klee (2001), S. 5.<br><sup>16</sup> Vgl. KCST (1008), S. 14.
- <sup>16</sup> Vgl. KGST (1998), S. 14.
- Vgl. Staatsanzeiger für Baden-Württemberg GmbH (2016), S. 17.

Verteilung der Personalkosten über die Mitarbeiteranzahl kann dieser Parameter vom Produktverantwortlichen verändert werden.18

#### **1.1.1 Steuerungsleistungen**

Unter den Begriff Steuerungsleistungen fallen alle Leistungen, die zur Steuerung der Gesamtverwaltung dienen.19 Diese sind im Kommunalen Produktplan Baden-Württemberg unter der Produktgruppe 11.1<sup>\*</sup> zu finden.<sup>20</sup>

Unterschieden wird in Steuerung (Kosten des Gemeinderats, dessen Ausschüsse und des Bürgermeisters) und Steuerungsunterstützung. Hierzu gehören unter anderem der Personalrat, der Gleichstellungsbeauftragte und die Pressearbeit.<sup>21</sup> Im Folgenden werden unter dem Begriff Steuerungsleistungen, beide Arten zusammengefasst.

Die Steuerungsleistungen sind dadurch gekennzeichnet, dass keine Auftraggeber-Auftragnehmer-Beziehung vorliegt, also kein Bezug zwischen Leistung und Gegenleistung. Aufgrund dessen ist hier auch kein verursachungsgerechter Verteilungsschlüssel möglich. Bei den Steuerungsleistungen wird deshalb empfohlen, sie mittels einer Kostenumlage auf die einzelnen Bereiche zu verteilen.22 Diese berechnet sich, indem alle Leistungen der Steuerung und Steuerungsunterstützung gesammelt und anschließend zur Hälfte nach dem bereinigten Haushaltsvolumen (Konten 40\*, 41\*, 42\*, 44\* und 47\*) und zur Hälfte nach der Mitarbeiteranzahl der Produktbereiche aufgeteilt werden.23

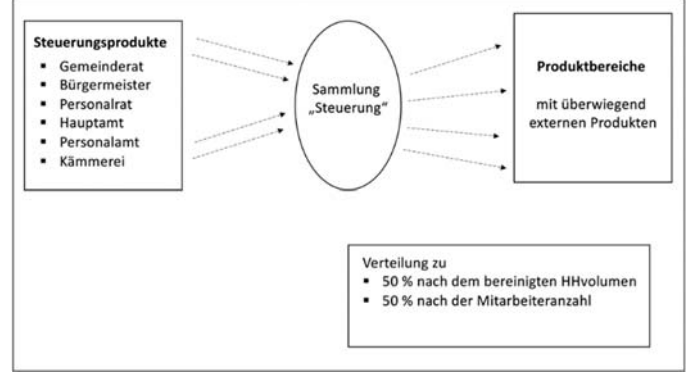

Abb. Verrechnung von Steuerungsleistungen

20 Vgl. Staatsanzeiger für Baden‐Württemberg

GmbH (2016), S. 10.

- <sup>21</sup> Vgl. Ferrari/Klee (2001), S. 49.
- <sup>22</sup> Vgl. KGST (1998), S. 33.
- 23 Vgl. Ferrari/Klee (2001), S. 49–50.

 $13$ <sup>13</sup> Vgl. Olfert (2013), S. 179.

<sup>&</sup>lt;sup>14</sup> Vgl. KGST (1998), S. 10–11.<br><sup>15</sup> Vgl. Eerrari/Kloo (2001), S. 1

<sup>1</sup> <sup>18</sup> Vgl. Ferrari/Klee (2001), S. 58.

 $Vgl. ebd., S. 5.$ 

#### **1.1.2 Produktleistungen**

Unter Produktleistungen fallen Leistungen, die von der Gemeinde für die Bürger erbracht werden und für das menschliche Dasein unerlässlich sind bzw. zur Grundversorgung gehören.24 Hierbei handelt es sich meist um öffentliche Aufgaben oder es liegt ein Anschluss- und Benutzungszwang vor, d. h. die Leistungsabnahme ist nicht freiwillig. Bei Produktleistungen, die für andere Stellen innerhalb der Verwaltung erbracht werden, handelt es sich um interne Leistungen. Als Beispiele hierfür können genannt werden:

- Der Abfall der städtischen Bäder wird vom Abfallwirtschaftsbetrieb entsorgt.
- Das Bauamt bezieht Katasterpläne vom Vermessungsamt.25
- Das Amt für Stadtmarketing, Tourismus, Kultur und Sport erhält eine Ausschankgenehmigung vom Hauptamt.

Diese werden bei der ILV nicht separat verrechnet, sondern wie externe Leistungsbeziehungen dargestellt.<sup>26</sup> Es wird empfohlen, den Empfänger ebenfalls mit Kosten entsprechend der Gebührensatzung zu belasten $27$ 

#### **1.1.3 Allgemeine Leistungen**

Allgemeine Leistungen, auch Mitwirkungsleistungen genannt, können nicht in den Steuerungs- oder Servicebereich eingeordnet werden. Beispielsweise zählt hier die Mitwirkung (u. a. Stellungnahmen) des Naturschutzbereichs an Baugenehmigungsverfahren hinzu.28 Vor allem die Bereiche Personalrat, Gleichstellungsstelle, Betriebskrankenkasse, Kantine oder Schwerbehindertenvertretung stellen diese Leistungen zur Verfügung.29

#### **1.2 Leistungsbeziehungen**

Besondere Schwierigkeiten bei der ILV sind darauf zurückzuführen, dass die

29 Vgl. KGST (1998), S. 18.

Leistungsabgaben in einer Kommune nicht nur in eine Richtung stattfinden, sondern auch wechselseitig bestehen.30

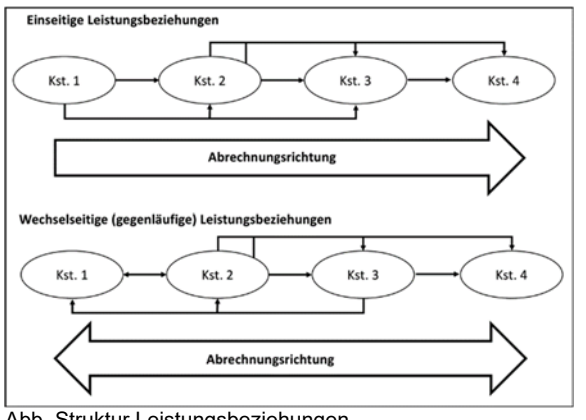

Abb. Struktur Leistungsbeziehungen

Bei den einseitigen Leistungsbeziehungen wird angenommen, dass Leistungen nur «in eine Richtung» fließen,31 d. h. der Leistungsfluss findet allein von der Vorkostenstelle zu anderen Kostenstellen statt. Die Leistungserbringer erhalten somit keine Leistungen der Leistungsempfänger. Weitaus höher verbreitet sind die wechselseitigen Leistungsbeziehungen (Leistungsverflechtungen).32 Die Verrechnung wird hierdurch genauer und praxisgerechter, da berücksichtigt wird, dass die Leistungen zwischen den Kostenstellen auch wechselseitig ausgetauscht werden.<sup>33</sup> Beispielsweise erbringt die Kostenstelle «Reparatur» Dienste an Gebäuden, nutzt selbst aber die Gebäude. Die wechselseitigen Leistungsbeziehungen verursachen mehr Schwierigkeiten bei der Festlegung der Gemeinkosten, da sie erst berechnet werden

# **1.3 Verrechnungsmodelle**

Zur Darstellung der innerbetrieblichen Leistungsbeziehungen gibt es im Wesentlichen 2 Verfahren: die Umlage und die Verrechnung.35

können, wenn die Verrechnungssätze der vorgelagerten Kostenstelle bekannt sind.34

 <sup>24</sup> Vgl. ebd., S. 5.

<sup>&</sup>lt;sup>25</sup> Vgl. KGST (1998), S. 17.<br><sup>26</sup> Vgl. obd. 5, 10.

 $\frac{26}{27}$  Vgl. ebd., S. 19.

<sup>27</sup> Vgl. ebd., S. 17.

<sup>&</sup>lt;sup>28</sup> Vgl. Arbeitsgemeinschaft Berichtswesen und Controlling (2008), S. 2.

<sup>&</sup>lt;sup>30</sup> Vgl. Isemann et al. (2010), S. 131–132.

 $Vgl.$  Olfert (2013), S. 180.<br>32  $Vgl.$  Isomann et al. (2010)

 $\frac{32}{33}$  Vgl. Isemann et al. (2010), S. 131–132.

 $Vgl.$  Olfert (2013), S. 188.<br>34  $Vgl.$  Isomann at al. (2010)

 $^{34}$  Vgl. Isemann et al. (2010), S. 131–132.

Vgl. Innenministerium Baden-Württemberg (2002), S. 69.

#### **1.3.1 Umlage**

Mithilfe einer Umlage können die Kosten über einen Schlüssel auf die Benutzer verteilt werden. Hierbei wird der Leistungsempfänger nicht entsprechend seiner bestellten Menge belastet. Die Umlage lässt sich in die 2 Kategorien «Umlage im engeren Sinne» und «Umverteilung» unterteilen.36

Bei der «Umlage im engeren Sinne» werden Kostenarten auf Kostenstellen/-trägern erfasst oder mit einem Schlüssel bzw. fixen Anteil auf mehrere Kostenstellen/-träger verrechnet. Dieses Verfahren wird vor allem bei Leistungen angewandt, welche nicht quantifizierbar sind oder der Kostenverursacher nicht eindeutig bestimmbar ist. Die Kostenarten sind hierbei nicht mehr erkennbar, da sie auf eine neue Umlagekostenart gelegt werden. Umlageschlüssel, wie beispielsweise die Mitarbeiteranzahl, Flächen, Verbräuche oder Arbeitsstunden, sollen verursachungsgerecht und einfach zu entwickeln sein.37

Das Verfahren «Umverteilung» unterscheidet sich kaum von dem oben genannten. Hauptunterschied ist, dass sich die Umverteilung auf eine Kostenart beschränkt, d. h. es muss keine Umlagekostenart neu gebildet werden. Die beiden Verfahren führen zum selben Ergebnis, deshalb sollte die Entscheidung anhand der benötigten Kosteninformationen auf dem Kontierungsobjekt getroffen werden.38

Als Alternative zur Umlage gilt die<br>Verrechnung. Die internen Leistungen Die internen Leistungen werden wie Leistungen für den Absatz behandelt, wofür die Kostenverursacher und Leistungsmengen klar sein müssen. Somit liegt hier normalerweise eine Auftraggeber-Auftragnehmer-Beziehung (Kontrakt) vor. Zur verursachungsgerechten Verrechnung werden Verrechnungspreise herangezogen, welche im Rahmen einer Vorkalkulation berechnet werden. Dies geschieht aufgrund der Kostensituation und der voraussichtlichen Leistungsmenge des leistungserbringenden Bereichs<sup>39</sup>

### $Vgl.$  Lagarden et al. (2017), S. 415.<br> $Vgl.$  Innenministerium Baden-Wür

Vgl. Innenministerium Baden-Württemberg (2002), S. 69.

- $\frac{38}{39}$  Vgl. ebd., S. 70.
- Vgl. ebd., S. 71.

#### **1.3.2 Verfahren der Leistungsverrechnung**

Wie in Abbildung 3 dargestellt, gibt es verschiedene Verfahren, welche die Leistungsbeziehungen unterschiedlich berücksichtigen.

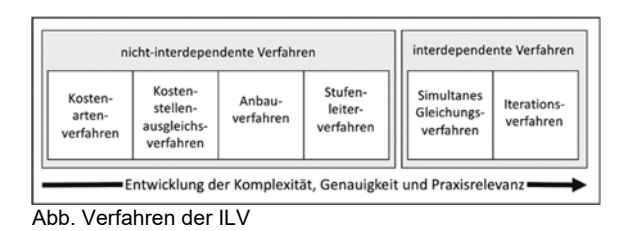

Das Anbauverfahren ist dadurch gekennzeichnet, dass die Leistungen über Vorkostenstellen verrechnet werden.40 Der hierfür genutzte Verrechnungspreis berechnet sich, indem die primären Gemeinkosten der Kostenstelle, durch die Leistungsabgabe der Kostenstelle an die Hauptkostenstelle dividiert wird.41

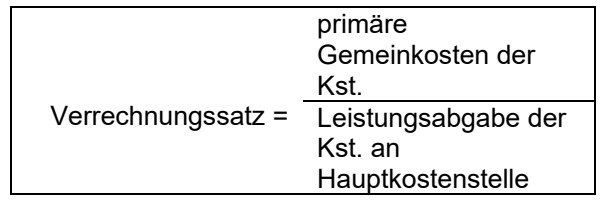

Die Leistungsabgaben zwischen den Vorkostenstellen werden somit nicht berücksichtigt.42 Aufgrund dessen enthalten die Verrechnungssätze der Hauptkostenstellen ebenso Kosten aus internen Leistungserbringungen zwischen den Vorkostenstellen. Folge hiervon ist, dass es sich nur um Näherungswerte handelt und diese nicht sehr genau sind. In der Praxis ist dies teilweise unbedeutend, weshalb das Verfahren aufgrund der Einfachheit angewendet wird<sup>43</sup>

#### *Stufenleiterverfahren*

Das Stufenleiterverfahren berücksichtigt einseitig die Leistungsabgaben zwischen den Vorkostenstellen. Es werden somit alle Lieferströme, welche im Kommunalen Verwaltungsabrechnungsbogen bzw. Betriebsabrechnungsbogen von links nach rechts verlaufen, betrachtet.44

<sup>40</sup> Vgl. ebd., S. 167.

<sup>41</sup> Vgl. Isemann et al.  $(2010)$ , S. 133.

<sup>42</sup> Vgl. Walter/Wünsche (2013), S. 167.

<sup>43</sup> Vgl. Isemann et al. (2010), S. 133.

Vgl. ebd., S. 135.

Die Verrechnungsfehler, aufgrund der nicht betrachteten Lieferströme, lassen sich geringer halten, indem die Kostenstelle, welche die geringsten Kosten von anderen Stellen bezieht, an erster Stelle steht.45 Der Verrechnungssatz ergibt sich hier aus der Division der primären Gemeinkosten der Kostenstelle durch die Leistungsabgabe der Kostenstelle an nachgelagerte Kostenstellen.46

#### *Gleichungsverfahren*

Beim Gleichungsverfahren werden zuerst die Verrechnungspreise ermittelt und anschließend die Endkostenstellen mit den Kosten für die empfangenen Leistungen belastet. Bei den Verrechnungspreisen werden hierbei alle Leistungsaustausche zwischen den Vorkostenstellen berücksichtigt.47

Mit den bisher genannten Verfahren konnten nur Näherungswerte herangezogen werden, nun können exakte Daten berechnet werden.48 Das Verfahren kann ab einer bestimmten Menge an Kostenstellen allerdings nur noch mithilfe von IT-Software durchgeführt werden, da die Komplexität immer mehr zunimmt. Mittlerweile gibt es hierfür eine große Anzahl an leistungsfähiger Software, weshalb die iterativen Verfahren in der Praxis häufig angewendet werden.49

#### *Verrechnungspreise*

Zweck der Verrechnungspreise ist, die internen Leistungen zu «gerechten» Preisen auf die empfangenden Kostenstellen zu verrechnen. Da es sich um Stückpreise handelt, haben die Besteller die Möglichkeit ihre Nachfrage zu steuern. Neben den Verrechnungspreisen im engeren Sinne gibt es die kalkulierten Preise für Leistungen, welche eine Gemeinde nach außen gibt. D.h. Verrechnungspreise können für Leistungen zwischen den Kostenstellen ebenso angesetzt werden, wie für Lieferungen zwischen selbstständig bilanzierenden Einheiten oder Lieferungen zwischen rechtlich selbstständigen Einheiten der Gemeinden<sup>50</sup>

49  $Vgl.$  Walter/Wünsche (2013), S. 164.

Verrechnungspreise sind unter anderem dafür da, die Abrechnung und Kalkulation zu unterstützen und Inventurwerte für die Bilanzierung zu ermitteln (Abrechnungsfunktion). Zudem dienen sie als Entscheidungsgrundlage für die Entscheidung zwischen Fremdbezug und Eigenerstellung sowie zur Preis- und Kostenkalkulation bei der betrieblichen Leistungserstellung (Planungsfunktion). Die Lenkungsfunktion beinhaltet die Steuerung der optimalen Nutzung von knappen Produktionsfaktoren. Außerdem kann der Gesamterfolg durch die Verrechnungspreise auf die einzelnen Teilbereiche aufgeteilt werden. Hierdurch werden die Selbstständigkeit und Motivation gefördert, sowie die Aufgabe der Wirtschaftlichkeitskontrolle erfüllt.<sup>51</sup>

#### *Kostenorientierte Verrechnungspreise*

Bei kostenorientierten Verrechnungspreise werden mittels eines Betriebsabrechnungsbogens die tatsächlichen Kosten einer Leistung ermittelt und verrechnet.52 Vorteile sind unter anderem die leichte Feststellbarkeit, der geringe Verwaltungsaufwand und die Tatsache, dass keine Gewinnaufschläge hinzugerechnet werden müssen.53 Hinzu kommt, dass den Fachbereichen die tatsächlichen Kosten angerechnet werden, was unter anderem zu höherer Akzeptanz führt.<sup>54</sup> Die Marktpreise sollten möglichst nicht überschritten, die Vollkosten aber gedeckt werden. Nur um die Kapazität auszulasten, kann kurzfristig auch zu Teilkosten angeboten werden.55

#### *Marktorientierte Verrechnungspreise*

Bei Leistungen, die am freien Markt ebenso verfügbar sind (marktorientierte Verrechnungspreise), können die Preise hieran angelehnt werden. Diese können eingeteilt werden in «freie Marktpreise», welche sich aus Angeboten, Ausschreibungen und ähnlichem ergeben und Marktpreise auf Grundlage von bestehenden Gebühren- oder Tarifordnungen. Letztere, auch administrierte Preise genannt, gibt es beispielsweise bei Leistungen der Rechtsberatung (Gebührenordnung für Rechtsanwälte) oder Planungsleistungen (Honorarordnung für Architekten und Ingenieure).56

<sup>45</sup> Vgl. ebd., S. 135.

 $^{46}$  Vgl. ebd., S. 135.<br> $^{47}$  Vgl. Walter/Wün

<sup>47</sup> Vgl. Walter/Wünsche (2013), S. 172.

Vgl. Isemann et al. (2010), S. 141.

Vgl. Innenministerium Baden-Württemberg (2002), S. 75.

 $Vgl. ebd., S. 76.$ 

 $Vgl.$  Ferrari/Klee (2001), S. 60.<br> $Vgl.$  Innenministerium Baden-

Vgl. Innenministerium Baden-Württemberg (2002), S. 78.

<sup>54</sup> Vgl. Bals (2004), S. 80.

<sup>&</sup>lt;sup>55</sup> Vgl. Blanke et al. (2011), S. 337.

Vgl. KGST (1998), S. 22.

Für die Anwendung von Marktpreisen sind allerdings einige Kriterien erforderlich. Neben dem Zugang zum externen Markt (für beide Seiten), ist ein einheitlicher Marktpreis erforderlich und die Produkte der Kommune müssen vollkommen ersetzt werden können. Außerdem muss unbeschränkte Marktkapazität vorliegen und die rechnerisch erfassbaren Verbundvorteile sollten einbezogen werden (welche bei externer Lieferung bzw. externem Bezug nicht bestehen). Zudem sind Marktpreisschwankungen beim Verrechnungspreis zu berücksichtigen.57

Nur wenn alle diese Voraussetzungen erfüllt werden können, ist ein Marktpreis anwendbar.58 Oft stellt aber die Verfügbarkeit am Markt bereits das Problem dar, da viele Produkte der Verwaltung eine Monopolstellung besitzen. Aufgrund dessen und da auch die anderen Kriterien oft nicht erfüllt werden können, sind die Kostenpreise oftmals zu bevorzugen.59

Eine weitere Herausforderung bei der Verwendung von Marktpreisen stellt die Kostendeckung dar. Sobald die tatsächlichen Kosten über dem Marktpreis liegen, müssen die Verrechnungspreise auf die volle Kostendeckung angehoben werden. Auf längere Sicht muss der Grund hierfür festgestellt werden und Überlegungen einer Privatisierung sollten geklärt werden. Bei einer Kostenüberdeckung (wenn die tatsächlichen Kosten unter dem Marktpreis liegen) sind die Verrechnungspreise zu senken oder der Betrag kann zur betrieblichen Verwendung genutzt werden.<sup>60</sup>

Ein Marktpreis wird oft als «fairer Preis» verstanden, da sich dieser auf einem Markt eingependelt hat. Allerdings lässt sich dies mit einem Täuschversuch bei einer Prüfung vergleichen. Hier muss sich die Frage gestellt werden, ob eine schlechte Lösung übernommen werden soll. Dabei ist es im Normalfall einfacher die eigene Kalkulation zu entwickeln, statt den vorherrschenden Preis zu überprüfen.<sup>61</sup>

#### *Personalkosten zuzüglich Sachkostenzuschlag*

Das Verfahren, die Personalkosten zuzüglich eines Sachkostenzuschlags zugrunde zu legen, ist geeignet, solange die Kostenrechnung noch nicht vollständig eingeführt ist. Hierbei werden die Kosten für das Personal um einen prozentualen Zuschlag für die Sachkosten erhöht (Schätzungen, Aufschriebe). Für den Sachkostenzuschlag gibt es die folgenden Pauschalsätze:

- Arbeitsplatz **ohne elektronische Datenverarbeitung (EDV)**: 20 %
- Arbeitsplatz **mit Terminals**: 30 %
- Arbeitsplatz **mit PC**: 40 %62

Natürlich kann auch für jeden Bereich ein individueller Sachkostenzuschlag berechnet werden. Dieser ergibt sich dann aus dem Verhältnis der Sachkosten zu den Personalkosten (reduziert um Umlagen, Mitgliedsbeiträge etc.).63

#### **1.4 Rechnungsstellung**

Um Serviceleistungen den Empfängern zurechnen zu können gibt es die Möglichkeit, dass die erbringende Stelle für ihre Leistungen Rechnungen stellt, welche die abnehmende Stelle dann begleichen muss (Rechnungsstellung). Vergleichbar mit einer Rechnung externer Anbieter. Diese Rechnungsstellung kann einzeln oder zusammengefasst nach Monaten, Quartalen etc. erfolgen. Allerdings muss bei dieser Variante der Aufwand beachtet werden. Denn neben der enormen Arbeit für das Rechnungsamt muss auch ein Vorgehen für interne Mahnungen und Vollstreckungen geregelt werden. Außerdem ist es wichtig, dass für die Gemeinde keine Zinsnachteile aufgrund von Banküberweisungen anfallen.64

Als weitere Möglichkeit kommt die Verrechnung in Betracht. Hierbei werden die Kostenstellen jeweils mit den Leistungen gegenseitig belastet und gutgeschrieben. Die abnehmende Stelle muss zügig die Informationen über die Belastungen erhalten oder im System abrufen können. Vorteil hiervon ist, dass keine Rechnungen erstellt und verschickt werden müssen und der Aufwand für die Zahlungen entfällt.

<sup>57</sup> Vgl. Innenministerium Baden‐Württemberg  $(2002)$ , S. 77–78.

<sup>&</sup>lt;sup>58</sup> Vgl. Lagarden et al. (2017), S. 483–484.

 $Vgl. ebd., S. 483–484.$ 

 $Vgl. KGST (1998), S. 23.$ 

<sup>61</sup> Vgl. Lagarden et al. (2017), S. 485.

<sup>62</sup>  $V$ gl. Ferrari/Klee (2001), S. 60.

 $Vgl.$  ebd., S. 60.

Vgl. ebd., S. 70–71.

Jede Gemeinde sollte sich mit diesen Möglichkeiten befassen und eine Entscheidung treffen. Auch eine Mischung aus diesen beiden Formen ist denkbar.65

Einer der wichtigsten Punkte bei der Einführung einer erfolgreichen Leistungsverrechnung ist die Veranschlagung im Haushalt. Wenn diese nicht erfolgt, können die Kosten trotzdem transparent und vollständig verteilt werden, allerdings geht die Wirkung der Verrechnung teilweise verloren. Sparmaßnahmen beim Bezug interner Leistungen haben für den Budgetverantwortlichen ohne die Veranschlagung keine Auswirkungen, wodurch er keinerlei Anlass zu ökonomischerem Verhalten hat. Dementsprechend hat der Anbieter ebenfalls keinen Druck. Bals und Fischer nennen als Beispiel den Weihnachtsbaum im Kindergarten. Der Bauhof verlangt beispielsweise 78 EUR für die Lieferung und Aufstellung des Baums. Die verhaltenssteuernde Wirkung kann nun nur eintreten, wenn die Kindergartenleitung durch eine Einsparung (sie besorgt den Baum selbst und verlangt nur die Aufstellung) beispielsweise mehr Spielzeug beschaffen kann. Ohne Konsequenzen werden die Verantwortlichen ihr Verhalten nicht ändern. Als Konsequenzen gelten hauptsächlich die Einbeziehung in die Budgetierung und die Schaffung eines Wettbewerbs.<sup>66</sup>

#### **1.5 Rahmenbedingungen**

Im KGST-Bericht «Verwaltungsinterne Leistungsverrechnung» wird empfohlen Rahmenbedingungen festzuschreiben, d. h. «Spielregeln» für die internen Verrechnungen zu bestimmen. Unter anderem können hier Übergangszeiträume bestimmt werden, in welchen sich alle Beteiligten an die neuen Gegebenheiten, wie beispielsweise die Wettbewerbssituation, gewöhnen können. Empfohlen wird ein Übergangszeitraum von 2 bis 5 Jahren. Während dieser Zeit sollte ein Kontrahierungszwang bestehen, d. h. der Bezug von Extern ist währenddessen nicht möglich. Auch auf Kündigungen, welche evtl. anstehen, wenn die Servicebereiche dem Wettbewerb nicht standhalten können empfiehlt es sich in dieser Zeit zu verzichten.67

Diese Rahmenbedingungen können in Form einer Dienstanweisung festgehalten werden. Beispiele hierfür hat die Kommunale Gemeinschaftsstelle ihm aus eine für Verwaltungsvereinfachung in ihrem Bericht zur verwaltungsinternen Leistungsverrechnung ebenso wie Hansjürgen Bals in seinem Buch «Neues Kommunales Finanz- und Produktmanagement» dargestellt. Neben dem Übergangszeitraum können hier außerdem Punkte geregelt werden, wie die Preisbildung, Verrechnung oder Abnahmeverpflichtung.68

### **2 Umsetzung**

### **2.1 Bauhof**

Die Mitarbeiter des Bauhofs erfassen ihre Tätigkeiten längst sehr detailliert und vermerken die jeweiligen Leistungsstunden für die Empfänger. Dies wird, wie in Tabelle 1, festgehalten.

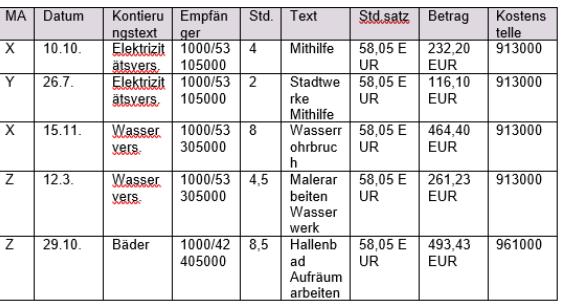

Tab. 1 Ausschnitt Mitarbeiterstunden Bauhof

Aufgrund dieser ausführlichen Auflistung können die Bauhofstunden bereits mittels eines Verrechnungssatzes verteilt werden. Für die Arbeit der Bauhofmitarbeiter bildet sich dieser aus dem Lohnstundensatz, erhöht um einen Sachkostenzuschlag von 44,77 %. Der Lohnstundensatz berechnet sich aus dem Bruttolohnaufwand, dividiert durch die produktiven Stunden (Stundenzahl laut Arbeitsnachweis abzüglich Urlaub, Krankheit und Eigenleistung). Der Sachkostenzuschlag errechnet sich aus dem Verhältnis der Sachkosten zum Bruttolohnaufwand. Die Sachkosten für Tätigkeiten auf Rechnung Dritter sind hiervon allerdings ausgenommen. Die so errechneten Verrechnungssätze werden den Leistungsempfängern entsprechend ihrer Inanspruchnahme auf die Kostenstellen zugerechnet. Dargestellt sind diese im

-

<sup>65</sup>  $^{65}$  Vgl. ebd., S. 70–71.

<sup>66</sup> Vgl. Bals/Fischer (2014), S. 33.

<sup>67</sup> Vgl. KGST (1998), S. 29–30.

<sup>68</sup> Vgl. Bals (2004), S. 169 sowie vgl. KGST (1998), S. 47–51.

Haushaltsplan unter der Position «Aufwendungen für interne Leistungen».

#### **2.2 Personalamt**

Erster Schritt bei der Umsetzung der ILV ist die Erstellung eines Produkt- bzw. Leistungsverzeichnisses, in welchem alle erbrachten Produkte bzw. Leistungen der Servicebereiche festgehalten werden.<sup>69</sup> Um dieses für das Personalamt zu erstellen, haben die Mitarbeiter ihre erbrachten Leistungen und den hierfür benötigten Zeitaufwand aufgelistet.

Verrechnungssätze, wie beispielsweise Personal-, Maschinenstunden- oder Kilometersätze werden ermittelt, indem die Kosten und die Leistungsmengen festgestellt und anschließend ins Verhältnis gesetzt werden.70

Die Kosten lassen sich aus den oben dargestellten Zeitbedarfen im Verhältnis zu den Personalaufwendungen berechnen. Die Leistungsmenge stellt sich bei den verschiedenen Produkten wie in Tabelle 2 dar:

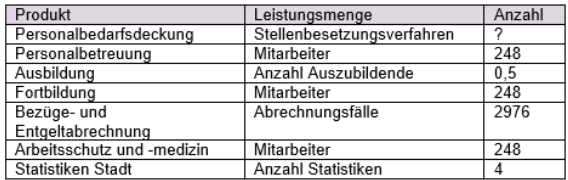

Tab. 2 Leistungsmenge der Produkte

Die Produkte Personalbetreuung und Arbeitsschutz/-medizin steigen und sinken jeweils mit der Mitarbeiteranzahl, weswegen diese als Leistungsmenge herangezogen wird. Auch beim Produkt Fortbildung wird die Anzahl der Mitarbeiter verwendet, da die Anzahl und der Aufwand der Fortbildungen von der Mitarbeiteranzahl beeinflusst wird. Da die Personalbedarfsdeckung beispielsweise die Stellenausschreibungen und Bewerbungsverfahren umfasst, entspricht die Leistungsmenge der Anzahl der Stellenbesetzungsverfahren. Allerdings wurden diese bisher nicht festgehalten, sodass hier erst eine Statistik erstellt werden muss. Das Produkt Ausbildung wird nach der Anzahl der Auszubildenden verrechnet. Da die Gemeinde alle 2 Jahre eine Ausbildung zum Verwaltungsfachangestellten anbietet, beläuft sich die Leistungsmenge hier auf 0,5.

Die Bezüge- und Entgeltabrechnungen werden monatlich für jeden Mitarbeiter erstellt, woraus sich im Jahr eine Leistungsmenge von 2976 ergibt. Die Berechnung der Verrechnungssätze wird anhand der folgenden 3 Beispiele veranschaulicht.

#### **Praxisbeispiel**

#### *Personalbetreuung*

Der Verrechnungssatz wird in den folgenden 5 Schritten berechnet:

- 1. Die 2 Mitarbeiter des Personalamts arbeiten insgesamt 3.432 Stunden im Jahr. Dieser Wert ergibt sich aus der Soll-Tagesarbeitszeit von 7,8 Stunden auf 220 Arbeitstage gerechnet. Von der Gesamtarbeitszeit werden 1.830 Stunden für die Personalbetreuung aufgewandt, was einem prozentualen Anteil von 53,32 % entspricht.
- 2. 53,32 % der gesamten Personalaufwendungen des Personalamtes, in Höhe von 122.000 EUR, entsprechen 65.052,45 EUR. Dieser Betrag stellt die Kosten der Personalbetreuung dar.
- 3. Wie bereits erläutert, ergibt sich der Verrechnungssatz aus der Division der Kosten durch die Leistungsmenge, welche in diesem Fall bei 248 betreuten Mitarbeitern liegt. Es ergibt sich somit die folgende Rechnung:

65.052,45 EUR *Kosten Personalbetreuung* 248 *betreute Mitarbeiter* = 262,31 EUR *pro Personalbetreuungsfall*

4. Auf diesen Kosten wird ein Sachkostenzuschlag erhoben, welcher sich aus den Aufwendungen für Sachund Dienstleistungen, den Abschreibungen und den sonstigen ordentlichen Aufwendungen zusammensetzt. Beim Personalamt ergeben sich hierbei Kosten in Höhe von<br>16.000 EUR. Die Kostenart 16.000 EUR. Die «Arbeitssicherheit» sollte nur dem Produkt «Arbeitsschutz und -medizin» zugerechnet werden, weswegen diese 15.000 EUR nicht in den Zuschlag für die

<sup>69</sup>  $Vgl. KGST (1998), S. 20.$ 

Vgl. Innenministerium Baden-Württemberg (2002), S. 80–81.

restlichen Personalamtsprodukte eingerechnet werden.

5. Im Verhältnis zu den ordentlichen Aufwendungen in Höhe von 153.000 EUR ergibt sich somit ein Sachkostenzuschlag von 10,46 %. Dieser wird zu den Kosten pro Personalbetreuungsfall hinzugerechnet.

Im vorliegenden Fall sind dies 27,44 EUR, wodurch sich die Kosten pro Personalbetreuungsfall auf 289,75 EUR erhöhen. Der Sachkostenzuschlag für das Produkt Arbeitssicherheit berechnet sich dementsprechend aus den gesamten 31.000 EUR Sachkosten. Im Verhältnis zu den gesamten ordentlichen Aufwendungen ergibt sich hier ein Satz von 20,26 %.

#### **2.3 Haupt-, Rechnungs- und Bauamt**

Die Ämter (Haupt-, Rechnungs- und Bauamt) werden über Umlagen verrechnet, da sie nach dem Bauhof und dem Personalamt zu den «Kernämtern» der Verwaltung zählen. Um die Umlagen zu berechnen, halten die Mitarbeiter per qualifizierter Schätzungen fest, welchen prozentualen Anteil ihrer Arbeitszeit sie für die Leistungserbringung an andere Kostenstelle benötigen. Als Hilfestellung dient ihnen eine Excel-Tabelle mit den vorhandenen Kostenstellen. Hierin müssen nur die Prozentzahlen eingetragen werden. Allerdings hatten viele Mitarbeiter dennoch Probleme ihre Zeitanteile, welche sie für die einzelnen Kostenstellen erbringen, einzuschätzen. Teilweise lag dies am fehlenden Bezug zum Finanzbereich bzw. zum Haushaltsplan (keine Kenntnis über die verschiedenen Kostenstellen), teilweise beschrieben die Mitarbeiter aber auch die Zeitschätzung ihrer Leistungen als unmöglich, da viele verschiedene Dinge jeden Tag anfallen und hier kein regelmäßiger Prozentsatz angegeben werden kann. Es musste immer wieder Hilfestellung geleistet werden, indem zusammen mit dem Kämmerer Beispiele gemacht oder zusammen einige Tätigkeiten durchgegangen wurden. Oft war es auch hilfreich mit den Hauptaufgaben zu beginnen oder festen Zeitanteilen, wie beispielsweise der Kostenersatz anderer Gemeinden abzuziehen. Außerdem waren die Leistungen an die Stadtwerke oft klarer und konnten daher zu Beginn festgelegt werden. Ergebnis ist eine Übersicht über die prozentuale Leistungsverteilung. Zu beachten ist hierbei,

dass bei einigen Mitarbeitern bereits eine Gehaltssplittung stattfindet, d. h. eine Mitarbeiterin der Stadtkasse, welche sich zu 20 % um Rentenangelegenheiten kümmert, erhält auch ihr Gehalt zu 20 % aus dem Budget des Hauptamts. Diese Leistungen müssen somit nicht mehr verrechnet werden. Außerdem sind die Kostenerstattungen anderer Gemeinden zu beachten. Die Kassengeschäfte, welche für eine andere Gemeinde getätigt werden, müssen nicht verrechnet werden, da hier bereits ein Kostenersatz stattfindet. Die erhobenen Prozentwerte werden je Amt zusammengefasst, da eine Verrechnung pro Mitarbeiter keine Vorteile mit sich bringt und die Zusammenfassung datenschutzrechtlich einfacher zu handhaben ist. Entsprechend dieser Sätze werden den Ämtern schließlich die Personalaufwendungen angelastet. Wie bereits bei den Verrechnungssätzen, wird auf die Personalkosten ein Sachkostenzuschlag erhoben. Dieser berechnet sich ebenso, d. h. die Aufwendungen für Sach- und Dienstleistungen, die Abschreibungen, die Zinsen und ähnlichen Aufwendungen, die Transferaufwendungen sowie die sonstigen ordentlichen Aufwendungen werden zusammengefasst und ins Verhältnis zu den gesamten ordentlichen Aufwendungen jedes Amts gesetzt. Aus dieser Berechnung ergeben sich die Sachkostenzuschläge, die in Tabelle 3 dargestellt sind.

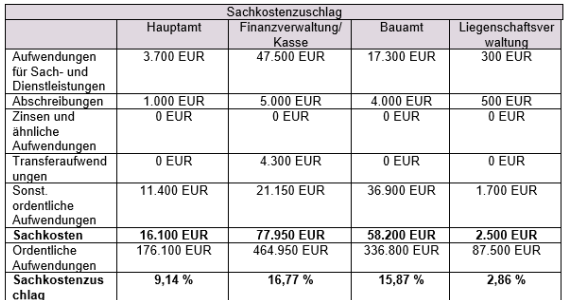

Tab. 3 Berechnung Sachkostenzuschlag

Der jeweilige Prozentsatz wird auf die Personalkosten hinzugerechnet, wodurch sich die Gesamtverrechnung ergibt. Die Kostenumlage beim Haupt-, Rechnungs- und Bauamt ist die etwas einfachere Variante, allerdings ist sie auch praktikabler für die Gemeinde. Um die ILV bestmöglich durchzuführen, sollten allerdings die einzelnen Produkte jedes Amtes festgehalten werden. D.h. in Form von Zeitaufschrieben müssten die Mitarbeiter dokumentieren, welche Leistungen sie für welche Kostenstelle erbringen, welche Kosten hierbei anfallen und welche Zeit dies in Anspruch nimmt. Diese Protokollführung sollte über einige Wochen durchgeführt werden, um ein Ergebnis zu erzielen, welches die Realität

widerspiegelt. Die Leistungen und ihre Leistungsempfänger könnten dann wie beim Personalamt verrechnet werden. Allerdings nimmt dies viel Zeit in Anspruch und bedeutetet einen höheren Aufwand für die einzelnen Mitarbeiter.

#### **2.4 Steuerungsleistungen**

Die Steuerungsleistungen sollten zu 50 % nach der Anzahl der Mitarbeiter und zu 50 % nach bereinigtem Haushaltsvolumen verteilt werden. Das bereinigte Haushaltsvolumen ergibt sich aus den Konten 40 – Personalaufwendungen, 41 – Versorgungsaufwendungen, 42 – Aufwendungen für Sach- und Dienstleistungen, 44 – sonstige ordentliche Aufwendungen und 47 – bilanzielle Abschreibung. Die Beträge dieser Konten sind in Tabelle 4 dargestellt.

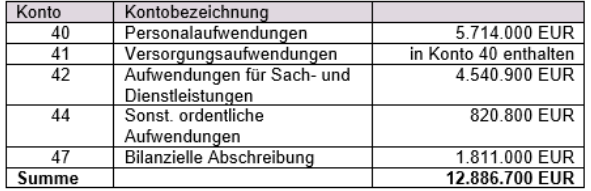

Tab. 4 Gesamtes bereinigtes Haushaltsvolumen

Um diese Summe auf die Ämter zu verteilen, ist das bereinigte Haushaltsvolumen für jedes Amt zu berechnen und ins Verhältnis zu setzen. Für das Bauamt sind die Kosten in Tabelle 5 beispielhaft aufgelistet.

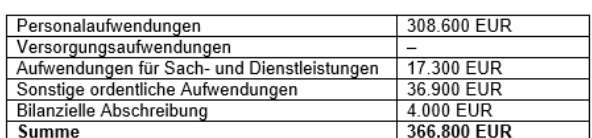

Tab. 5 Bereinigtes Haushaltsvolumen Bauamt

Das Verhältnis des bereinigten Haushaltsvolumens des Stadtbauamtes (366.800 EUR) zum gesamten bereinigten Haushaltsvolumen (12.886.700 EUR) beträgt 2,85 %. Da die restlichen 50 % nach Köpfen verteilt werden sollen und das Stadtbauamt 5 der gesamten 170 Mitarbeiter beschäftigt, sind dies im Verhältnis 2,94 %. Dem Stadtbauamt werden somit Steuerungsleistungen i. H. v. 5,79 % zugerechnet. Die Steuerungsleistungen wurden vom Landkreis abschließend aufgelistet. Viele dieser Leistungen sind in einer kleinen Gemeinde allerdings nicht vorhanden (z. B. Presse- und Öffentlichkeitsarbeit, Rechtsamt, Gleichstellungsstelle). Die vorhandenen Steuerungsleistungen sollten erfasst und nach Prozentsätzen verteilt werden.

### **3 Fazit**

Durch die Einführung der internen Leistungsverrechnung wird den Produktverantwortlichen ein Verständnis für die internen Leistungen vermittelt, wodurch unter anderem ein bewussterer und wirtschaftlicher Umgang mit diesen erzielt werden kann. Außerdem sind durch die Kenntnisse der vollständigen Produktkosten Einsparmaßnahmen möglich. Die Einführung sollte kontinuierlich ausgebaut werden, d. h. sobald sich die Verrechnung in einem Amt etabliert hat, kann über neue Verrechnungsmöglichkeiten nachgedacht werden. Bei einer Befragung nach dem aktuellen Stand der ILV der Nachbargemeinden meldeten einige Kommunen zurück, dass sie sich erst in den kommenden Jahren mit diesem Thema beschäftigen werden, da hierfür bisher noch keine Zeit gefunden wurde. Sobald sich mehr Gemeinden, in ähnlicher Größenordnung, mit dem Thema beschäftigen kann ein interkommunaler Austausch durchgeführt werden. Außerdem ist es empfehlenswert zu klären, welche Möglichkeiten SAP SMART im Hinblick auf die ILV bietet. Je mehr Schritte hierdurch automatisiert durchgeführt werden können, umso mehr Ressourcen bleiben für andere Aufgaben. Trotz der geringen Ressourcen einer Gemeinde dieser Größenordnung, sind die Vorgehen realisierbar und stellen einen Einstieg der Kernverwaltung in die ILV dar. Außerdem kann die Verrechnung in Zukunft ausgebaut und konkretisiert werden, indem beispielsweise Leistungen, die vorerst über Umlagen verrechnet, mittels Verrechnungspreise verteilt werden. Wichtig ist in jedem Fall die Ziele, Verhaltenssteuerung, Wettbewerb und Ermittlung der vollständigen Produktkosten, immer im Fokus zu halten und bei jedem weiteren Schritt den Steuerungsnutzen abzuwägen. Es gibt zu diesem Thema viel Fachliteratur, besonders für die Privatwirtschaft. Allerdings werden meist nur die theoretischen Grundlagen beschrieben und die Umsetzung angerissen. Ein konkretes Vorgehensmodell, indem beispielsweise beschrieben wird, wie die Leistungserfassung erfolgen kann, findet sich keines. Auch von der gesetzlichen Seite wird den Gemeinden viel Handlungsspielraum gelassen. Dies bietet gewiss viele Freiheiten, um das optimale System für die örtlichen Voraussetzungen festzulegen, allerdings hat es auch zur Folge, dass jeder «sein eigenes Süppchen kocht» und sich dementsprechend seinen eigenen Weg durch dieses Thema suchen muss. Die

Ziele der ILV sind in jedem Fall Grund genug diese durchzuführen. Allerdings sollten die Leitfäden und Handlungsempfehlungen mit Bedacht angewandt werden, da hier eine Anpassung an die örtlichen Gegebenheiten, die Machbarkeit und der Steuerungsnutzen immer mitberücksichtigt werden muss. Außerdem gilt: «Den Königsweg, den einzig richtigen und empfehlenswerten Weg, gibt es nicht.»

### **4 Literatur**

- Bals (2004), Neues kommunales Finanz- und Produktmanagement. Erfolgreich steuern und budgetieren, 1. Auflage, Heidelberg, Jehle.
- Bals/Fischer (2014), Finanzmanagement im öffentlichen Sektor. Budgets, Produkte, Ziele, 3. Auflage, Heidelberg, Jehle.
- Blanke/Nullmeier/Reichard/Wewer (2011), Handbuch zur Verwaltungsreform, 4. Auflage, Wiesbaden, Verlag für Sozialwissenschaften.
- Innenministerium Baden-Württemberg (2002), Leitlinien zur kommunalen Kostenrechnung in Baden-Württemberg, 2. Auflage, Stuttgart, Staatsanzeiger für Baden-Württemberg.
- Isemann/Müller/Müller (2010), Kommunale Kosten- und Leistungsrechnung. Grundlagen und Umsetzung, Berlin, Erich Schmidt Verlag.
- KGST (1998), Verwaltungsinterne Leistungsverrechnung, Bericht Nr. 6/1998, Köln.
- Lagarden/Kleinhietpaß/Hanken (2017), Verrechnungspreise. Praxisleitfaden für Controller und Steuerexperten, 2. Auflage, Freiburg, Haufe.
- Olfert (2013), Kompendium der<br>praktischen Betriebswirtschaft. Betriebswirtschaft. Kostenrechnung, 17. Auflage, Herne, Kiehl.
- Walter/Wünsche (2013), Einführung in die moderne Kostenrechnung. Grundlagen – Methoden – Neue

Ansätze, 4. Auflage, Wiesbaden, Springer Fachmedien.

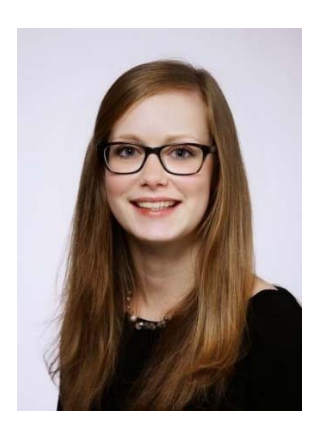

**Vanessa Schurt**  B.A. Public Management Stadt Villingen-Schwenningen Amt für Jugend, Bildung, Integration und Sport

### **Die Kreisverbände**

### **KV - Böblingen**

### **Kämmerersprengel am 11.09.2019 in Bondorf**

Nach der Sommerpause traf sich der Kämmerersprengel am 11.09.2019 in Bondorf. Zu Beginn präsentierte unser Gast, Herr Frey von der EnBW, das Thema "EnBW vernetzt".

Weiter stand das Thema der Schülerhaftversicherung über die WGV sowie die Umsetzung eines Betriebs- und Organisationshandbuch Wasser auf der Tagesordnung. Aus dem Sprengel wurde die Aktualität der Geoinformationssystem-Daten bemängelt. Dies wurde bereits beim Landratsamt angesprochen wobei sich herausstellte, dass das Problem in Böblingen wohl eher beim Amtsgericht läge. Um den Gemeinderat zum NKHR zu schule, wurde Herr Metzing sehr empfohlen. Ihn könne man über die VWA buchen. Weiterhin wurde Interesse an Muster Erbbaupachtverträgen geäußert und die Elektromobilität in der Verwaltung bzw. dem Bauhof besprochen.

#### **Kämmerersprengel am 13.11.2019 in Deckenpfronn**

Zu Beginn des Kämmerersprengels Mitte November 2019 in Deckenpfronn hielt uns die Firma "Symvaro" ein Vortrag über die Software "Waterloo" zur effizienten Wasserzählerverwaltung. Der Wasserzählerhersteller "Diehl" informierte uns über den möglichen Einsatz von Funkzählern in der Wasserversorgung. Weiter wurde abgefragt, wer beabsichtigt, sich bei der EnBW Netze zu beteiligen. Auch die Möglichkeit einer Antragstellung der Sanierungsmittel des Landes sowie die Abbildung der Förderprogramme in der Doppik wurde von den Sprengelteilnehmern besprochen. Für eine mögliche Steuererhöhung wurden die verschiedenen Steuern, Gebühren und Beiträge per Umfrage abgefragt. Die Einführung der E-Rechnung, die Erstellung einer Positivliste von Fachplanern und die Mitteilung von Hundehaltern über ein Angebot der Post

waren weitere Themen. Im Anschluss wurde die jährliche Beitragszahlung für die stellv. Kämmerer diskutiert sowie das Angebot der Mitgliedschaften von ehemaligen Kollegen besprochen. Abschließend wurde mitgeteilt, dass das BKF Infoblatt künftig per PDF versendet wird.

### **Neujahrssprengel bei der Kreissparkasse Böblingen 15.01.2021**

Schon traditionsgemäß fand die 1. Versammlung des Kreisverbands Böblingen im neuen Jahr bei der örtlichen Kreissparkasse statt. Kommunalkundenbetreuer Klaus Horneise und sein Team konnten zahlreiche Kämmerinnen und Kämmerer und auch einige Pensionäre zur Veranstaltung begrüßen. Zunächst gab Herr Michael Tillman, Vorstandsmitglied der Kreissparkasse Böblingen, einen aktuellen Bericht zur finanzpolitischen Lage sowie die Entwicklung der Märkte und des Zinsniveaus ab. Im Anschluss daran hielt Frau Dr. Hanna Fearns aus Köln einen informativen Vortrag zum Thema "Führung und Mitarbeitermotivation in schwierigen Zeiten". In ihren anschaulichen Ausführungen brachte sie das Thema hervorragend rüber und bezog die Teilnehmer durch Gruppenarbeit in ihren Vortrag mit ein. Die informative Veranstaltung wurde mit einem gemeinsamen Abendessen beschlossen.

### **Kämmerersprengel am 25.03.2020 – Telefonkonferenz**

Leider konnten wir aufgrund der Corona-Pandemie nicht wie ursprünglich geplant, den Sprengel in Dettenhausen durchführen. Aus diesem Grund trafen wir uns erstmals per Telefonkonferenz. Zu Gast schaltete sich auch Herr Hirneise von der Kreissparkasse zu. Er berichtete über die Situation der Verwahrentgelte und mögliche Alternativen. Neben der Feuerwehrbedarfsplanung und den Bestattungsgebühren war die Wartung von Heizungen ein Thema des Sprengels. Da aufgrund des neuartigen SARS-Cov 2 die meisten Gemeinderatssitzungen zunächst abgesagt werden mussten, wurde die Frage diskutiert, wie die Haushalte beschlossen werden können. Auch die Mehrausgaben/Mindereinnahmen sowie der Umgang mit Stundungsanträgen und den

Kindergartengebühren in Folge der Pandemie wurden besprochen. Weitere Themen waren städtebauliche Verträge bei der Erschließung von privaten Grundstücken, die Meldung von landwirtschaftlichen Flächen an die Landwirtschaftlichen Berufsgenossenschaft sowie der Beförsterungsvertrag und der kreisweite Vergleich an Steuern, Gebühren und Beiträgen.

### **Kämmerersprengel am 27.05.2020 – Telefonkonferenz**

Aufgrund der Corona-Pandemie fand der Kämmerersprengel per Telefonkonferenz statt. Zuerst wurde die Bauplatzvergabe über das Programm "Baupilot", welches eine rechtssichere Bauplatzvergabe verspricht, diskutiert. Die rechtsichere Vergabe von Bauplätzen sei jedoch rein über die Kriterien und deren Gewichtung gegeben. Neben Erfahrungen mit der Kreditplattform Loanboox war vor allem der Austausch über die Corona-Pandemie ein großes Thema. Der Umgang mit Minusstunden der Mitarbeiter sowie der Umgang mit Risikopersonen im Personal, die Umsetzung der Verordnungen in den Kitas und dem Schulbetrieb, die zinslose Stundung der Gewerbesteuer sowie die Öffnung der Rathäuser waren nur einige der vielen Themen im Bezug auf die Corona-Pandemie, die besprochen wurden. Im Anschluss wurde noch der Aufnahme der Stadt Wildberg in den Böblinger Sprengel zugestimmt. An dieser Stelle nochmal: Herzlich Willkommen, wir freuen uns. Weitere Themen waren die Grundstücksfonds vom Land für den sozialen Wohnungsbau und die Besteuerung der Kameradschaftskassen durch den § 2b UstG.

### **Kämmerersprengel am 16.06.2020 – Telefonkonferenz**

Auch zu diesem Sprengel konnten wir uns nicht persönlich sehen und mussten wieder auf die Möglichkeit der Telefonkonferenz zurückgreifen. Die Teilnehmer besprachen die Auswirkung der Pandemie auf die Finanzsituationen der Kommunen. Klar sei, dass die Kommunen handlungsfähig bleiben müssten. Die Unternehmen werden sich mit Investitionen zurückhalten, weswegen die Städte und Gemeinden enorm wichtig für die

Ankurbelung der Wirtschaft seien. Jedoch sei noch unklar, was nach dem Jahr 2020 passieren würde. Auch da bestehe die Gefahr, dass ein Großteil der Einnahmen wegfalle könnten. Neben den Auswirkungen der Corona-Pandemie besprachen die Sprengelteilnehmer die bevorstehende Grundsteuerreform sowie die KAG-Novelle und die Auswirkungen der Mehrwertsteuersenkung.

#### **Sommersprengel am 14.07.2020**

Die damals geltenden Corona-Bestimmungen ließen es zu, dass wir uns zu unserem alljährigen Sommersprengel wieder persönlich treffen konnten. Zuerst besichtigten wir den Schönbuchturm auf dem Herrenberger Stellberg. In 35 Meter Höhe bestaunten wir die schöne Umgebung des Schönbuchs und blickten von der Schwäbischen Alb bis hin zum **Schwarzwald** 

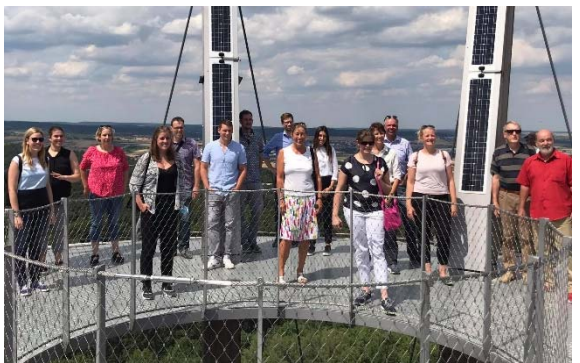

Die Mitglieder des Kreisverband Böblingen auf dem Schönbuchturm

Anschließend trafen wir uns in der schönen Altstadt von Herrenberg und erhielten dort eine sehr interessante Führung um die ehemaligen Stadtmauern vom Fruchtkasten über die Badund Froschgasse und zurück zum Marktplatz wo wir den sonnigen Nachmittag gemütlich mit einem leckeren Eis ausklingen ließen.

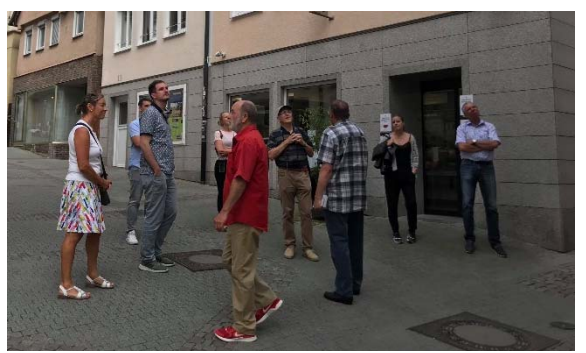

Bei der Stadtführung

### **Kämmerersprengel am 23.09.2020 in Dettenhausen**

Auch im September ließen es die Corona-Regeln zu, dass wir den Sprengel in Dettenhausen in Präsenz vom 25.03.2020 nachholen konnten. Zu Beginn stellte die Firma "Baupilot" ihre Software zur Vergabe von Bauplätzen vor. In diesem Zuge wurde auch die Grundsteuerreform angesprochen, welches aber in einer späteren Sitzung nochmal ausführlich besprochen werden soll. Anschließend wurde das Thema Beitragsakten und Anlagenachweise der leitungsgebundenen infrastruktur besprochen. Es wurde die Frage in den Raum gestellt, ob Abgrenzungspläne aus den Beitragsakten im Geoinformationssystem hinterlegt werden sollen. Weiter wurde diskutiert, ob Sanierungen im Inlinerverfahren investiv oder konsumtiv behandelt werden sollen. Ein weiteres Thema waren die Vergabeverfahren von Gaskonzessionen.

Anmerkung: Der Sprengel im November 2020 hätte wieder per Telefonkonferenz stattfinden müssen. Da keine akuten Themen eingereicht wurden, entschied sich die Vorsitzende, den Termin abzusagen, womit der Sprengel im September der letzte im Jahr 2020 war.

Wir freuen uns auf die bevorstehenden Termin im Jahr 2021 – egal ob per Telefonkonferenz oder in Präsenz.

### **Kämmerersprengel 24.03.2021 - Videokonferenz**

Der erste Sprengel im Jahr 2021 fand am 24.03.2021 per Videokonferenz statt. Die Sprengelteilnehmer tauschten sich über die zuvor durchgeführte Umfrage zum Hundebestand je 1.000 EW aus. Anschließend wurde abgefragt, ob es bereits digitale Lösungen für die Kindergarten Anund Abmeldungen gäbe. Ein weiteres Thema war die Information des Gemeinderats nach der Umstellung auf NKHR wenn noch keine Eröffnungsbilanz vorliegt. Auch die Erfahrungen mit gefördertem Wohnungsbau, die schleppende Bearbeitung der Grundsteuerfälle im Finanzamt Böblingen und die Möglichkeit einer Zuschussstelle beim LRA oder interkommunal wurden diskutiert. Weitere Punkte der gut gefüllten

Tagesordnung waren die notwenige Vergabe bei Elektor-Ladeinfrastrukturen zum Erhalt der staatlichen Zuschüsse, die Erfahrungen mit externen Unternehmern zur Erstellung der Eröffnungsbilanz, die empfehlenswerte Kommunalplatzform der Netze BW, die Prüfung der GPA während der Corona-Pandemie sowie die Vergnügungssteuer und die Digitalisierung an Schulen.

#### **KV - Emmendingen**

#### **Not macht erfinderisch – Erste Online-Vorstandssitzung des KVs**

Die Lage aufgrund der Corona-Pandemie machte das übliche Treffen zur Vorstandssitzung "vor Ort" unmöglich.

Die erste Vorstandssitzung im Jahr 2020 war auf den 26.03.2020 geplant. Die Lokalität war reserviert, alle waren eingeladen, alles war vorbereitet und dann ... "Land beschließt Maßnahmen gegen die Ausbreitung des Coronavirus" war zu lesen und eine Rechtsverordnung über infektionsschützende Maßnahmen wurde beschlossen. Inkrafttreten am 17. März 2020. Die Sitzung wurde kurzfristig abgesagt. Nun, im Nachhinein betrachtet, fiel diese Sitzung dem "ersten Lockdown" zum Opfer.

Auch für die vorbereitete Sitzung am 03.11.2020 war wieder eine Absage zu befürchten... Doch "aus der Not wurde kurzerhand eine Tugend" gemacht. Die Sitzung wurde kurzfristig per Videokonferenz<br>abgehalten. Ein Dank an die abgehalten. Ein Dank an die Vorstandskollegen für die spontane Ermöglichung und die Bereitschaft hierzu.

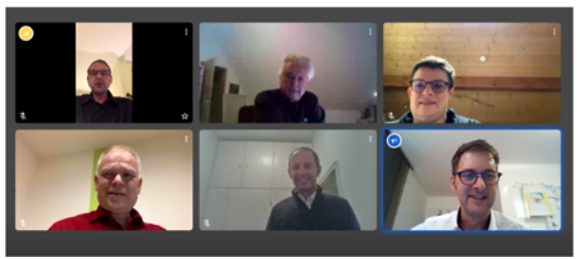

Gut gelaunt in der Onlinesituung

Die Konferenz lief prinzipiell problemlos in Ton und Bild. Alle Vorstandskollegen waren anwesend. Manche Teilnehmer mussten zuvor oder während der Sitzung "besseres W-Lan" im Haus suchen. Aus eigener Erfahrung ist bekannt, wie es ist, wenn es nicht so funktioniert wie gewollt. Daher hier ein paar Praxistipps für Videokonferenzen allgemein:

- 1. Verwenden sie nur Geräte mit aktualisierter Systemsoftware.
- 2. Verwenden sie, wenn möglich, eine LAN-Verbindung anstelle einer WI-FI-Verbindung. (Aha, gab´s da nicht

schon Probleme mit "besserem W-Lan suchen"…)

- 3. Verwenden sie Kopfhörer mit USB-Anschluss und keine einfachen Headsets.
- 4. Für die Teilnahme über mobile Geräte (Smartphone, Tablet, u.ä.) laden Sie falls vorhanden die entsprechende App herunter.
- 5. Manche Anbieter bieten eine Online-Systemprüfung an oder weisen auf die Systemanforderungen hin. Im Vorfeld diese Systemprüfung durchführen und / oder die Systemanforderungen überprüfen.

Inhaltliche Themen der Sitzung waren:

- 1. Reflexion Kreisversammlung 2019
- 2. Kreisversammlung 2020: Termin-, Orts- und Themenfindung (im Wechselspiel zwischen tatsächlichem Termin, kompletter Absage, Versammlung per Video-Konferenz)
- 3. Neuwahlen 2021 Zusammensetzung der Vorstandschaft
- 4. Mitgliederverwaltung: Markierung Erhalt Infoblatt in elektronischer Form oder Papierform
- 5. Verschiedenes / Erfahrungsaustausch

Es wurde aufgrund der Corona-Lage im Jahr 2020 keine Kreisversammlung abgehalten. Aus gleichem Grund wurde auch keine anderweitige Veranstaltung durchgeführt.

Wegen der einschränkenden Maßnahmen anlässlich der Corona-Pandemie war es im BKF sehr, sehr ruhig.

Mit Blick auf die Zukunft hoffen wir, im zweiten Halbjahr 2021 eine Kreisversammlung abhalten und unseren Erfahrungsaustausch wieder beleben zu können.

Im Jahr 2021 stehen Neuwahlen der Vorstandschaft an.

Die Informationen zum Kreisverband Emmendingen immer aktuell: **www.bkfemmendingen.de**.

### **KV - Lörrach**

### **Präsenztermine 2020**

Aufgrund der Verbreitung des SARS-CoV-2 (Coronavirus) bzw. der Covid-19-Pandemie haben keine Präsenzreffen im Jahr 2020 stattgefunden.

#### **1. Tertialsitzung am 13.10.2020 im Jahr 2020**

Am 13.10.2020 hat die erste Videokonferenz des Kreisverbandes stattgefunden.

Mit Blick in die Zukunft wurden die Termine für das Jahr 2021 festgelegt in der Hoffnung, dass die Situation auch reale Treffen zum Austausch wieder zulässt. Die weiteren Themen waren der Haushalt, die Auswirkungen und Hilfen der Pandemie. Die Darstellung der finanziellen Situation in den<br>jeweiligen Gemeinden rundete die Gemeinden rundete die Tertialsitzung wie gewohnt ab.

#### **Nachruf**

Der Kreisverband Lörrach trauert um sein langjähriges Mitglied und ehemaligen **Beisitzer** 

Herrn

#### **Jürgen Stähle**

der am 05. Dezember 2020 im Alter von 51 Jahren unerwartet verstarb.

Herr Stähle war seit dem 01. Oktober 1993 Mitglied im Kreisverband Lörrach. Als außerordentlich engagiertes Mitglied im Verband stand er mit seinem großen Fachwissen als Rechnungsamtsleiter des GVV Schönau im Schwarzwald für alle Kollegen mit Rat und Tat zur Seite.

Wir nehmen in großer Trauer Abschied und werden ihn in guter Erinnerung behalten.

> Im Namen aller Mitglieder des Kreisverbandes Lörrach Der Vorstand

### **1. Tertialsitzung am 23.03.2020 im Jahr 2021**

Die allgemeine Situation erforderte es, dass wieder eine Videokonferenz abgehalten wurde.

Für die vakante Stelle des 1. Vorsitzenden wird Jacqueline Dumont, Gemeinde Schwörstadt, den Posten kommissarisch übernehmen, bis eine reguläre Wahl bei der nächsten Präsenssitzung stattfinden kann.

Themen waren außerdem Förderung der energieeffizienten Sanierung von Gebäuden, die Novellierung des Eigenbetriebsrechts, die e-Rechnung, der Rechnungsworkflow, Hilfen und Vorgehensweisen im Rahmen der Pandemie und der DigitalPakt.